## *Parallélo-Damier* et déformation

 **Partie I** *Parallélo-Damier*

- **1** Tracer neuf droites perpendiculaires au segment [AB]. Que peut-on dire de ces droites ? Justifie.
- **2** Tracer neuf droites perpendiculaires au segment [CD].
- **3** Repasser en noir le plus grand parallélogramme. Décris ce que tu obtiens à l'intérieur.

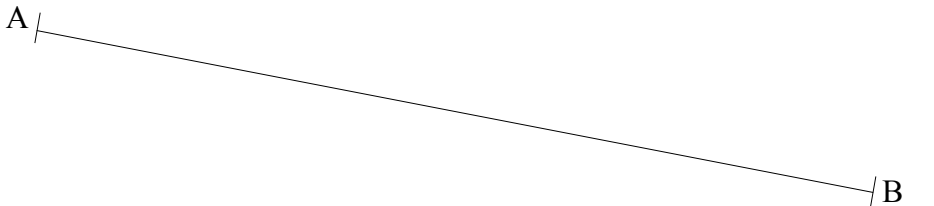

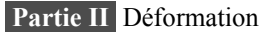

La photo ci-contre a été « mise au carré » (technique pour reproduir produit proportionnellement de la proportio une image) mais nous allons la déformer en la reproduisant dans notre *Parallélo-Damier.*

 **1** Reproduis le plus fidèlement possible chacune des soixante-quatre parties de la photo ci-contre dans chaque petit parallélogramme correspondant de ta figure cidessus.

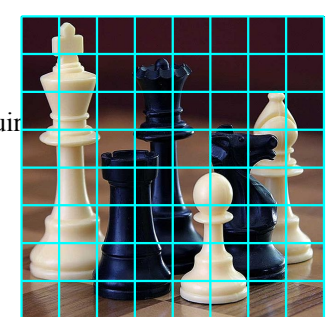

D

 $\overline{C}$ 

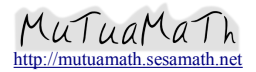

*Parallélo-Damier* et déformation 5G3 Parallélogrammes  $M\alpha T \mu a M\alpha T$  [http://mutuamath.sesamath.net](http://mutuamath.sesamath.net/) Parallélo-Damier et déformation.odt

 $(cc)$  BY-SA

## Correction

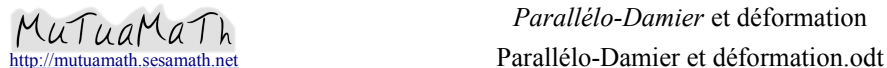

*Parallélo-Damier* et déformation 5G3 Parallélogrammes

 $(cc)$  BY-58

Projet MutuaMath : [http://mutuamath.sesamath.net](http://mutuamath.sesamath.net/) Copyright (c) 2009 Auteur original : Alexandre CARRET. Ce document est sous licence Creative commons :<http://creativecommons.org/licenses/by-sa/2.0/fr/>

Vous êtes libre de reproduire, distribuer, communiquer cette création au public, de modifier cette création à condition de citer le nom de l'auteur original et l'adresse du site<br>Mutuamath. Si vous modifiez, transformez ou